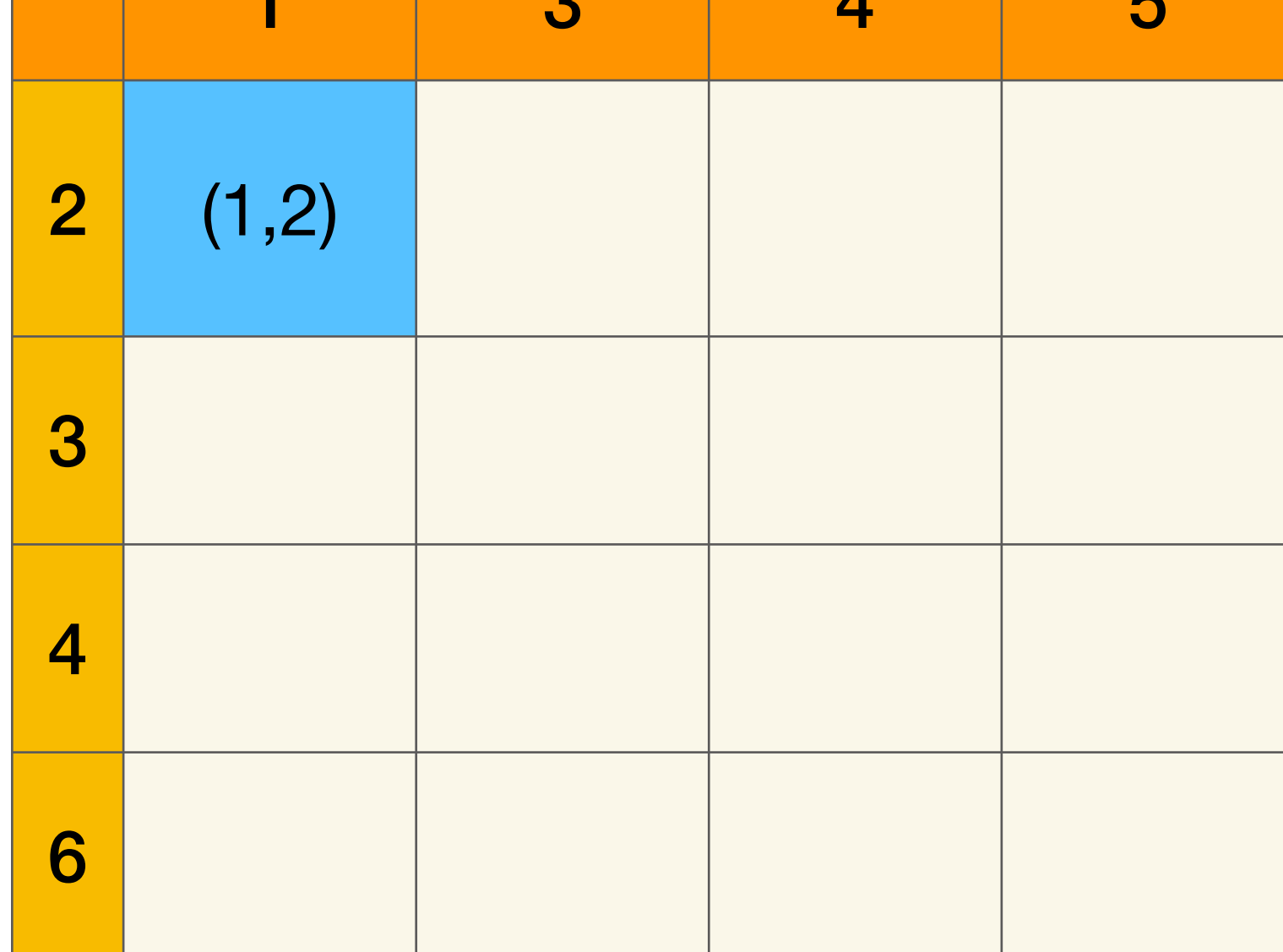

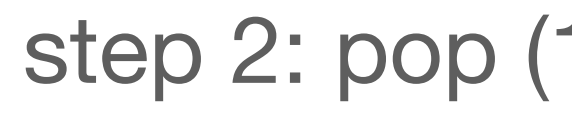

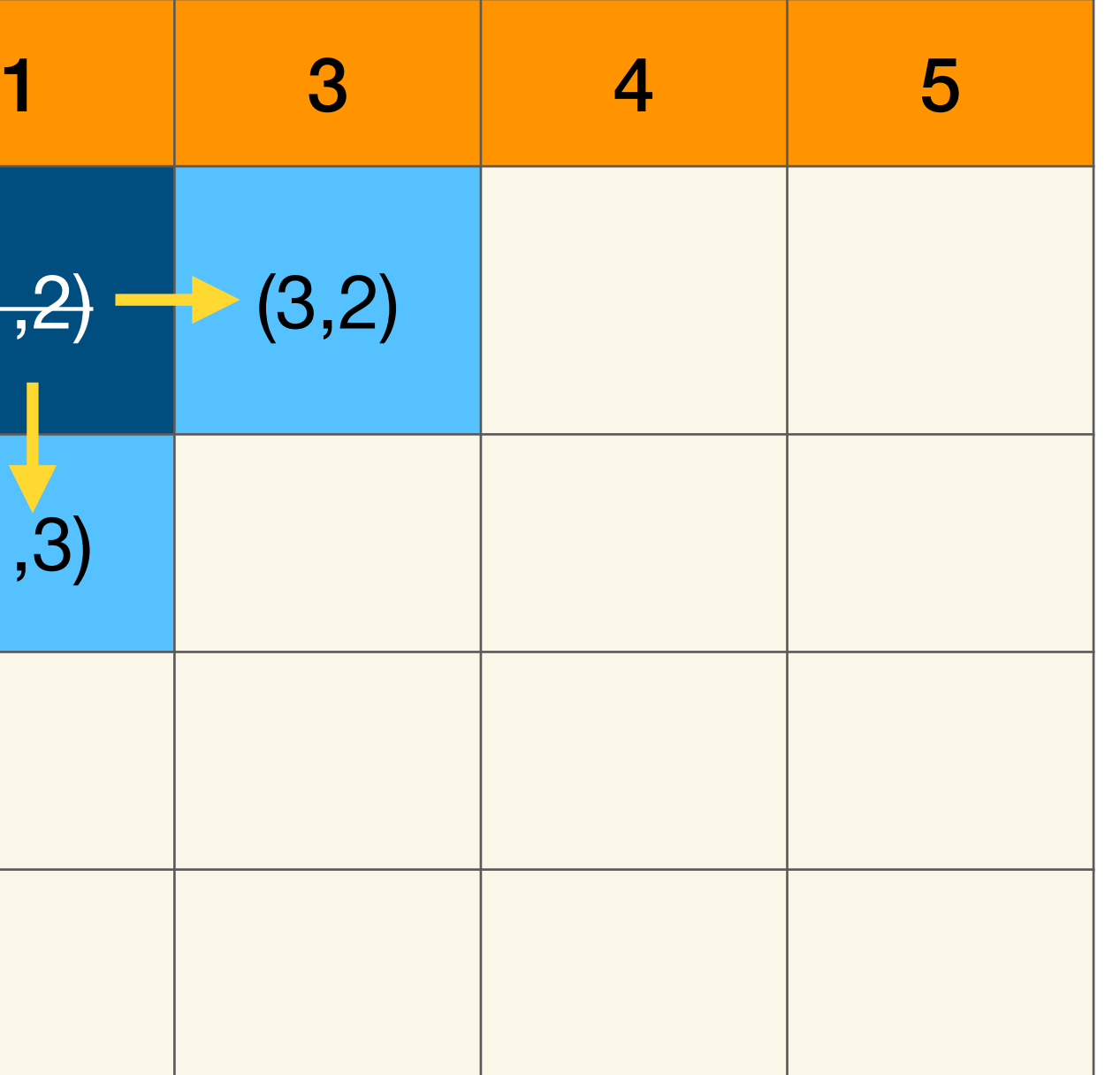

## ep 1: init PQ step 2: pop (1,2), push 2 successors step 3: pop (1,3), push 2 successors

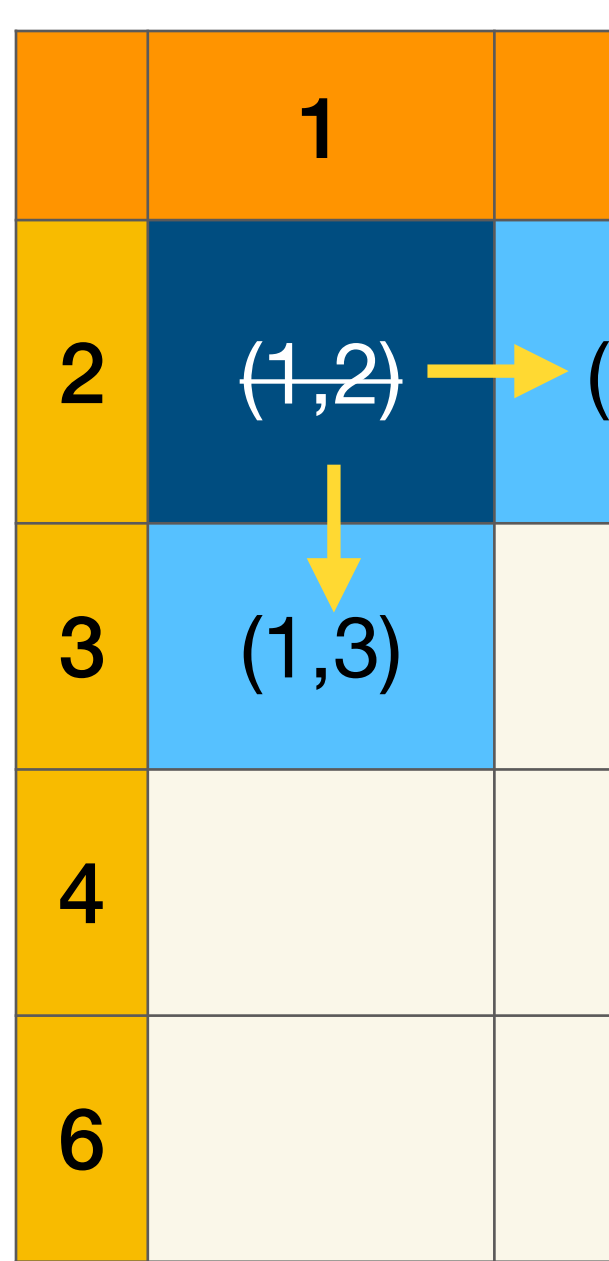

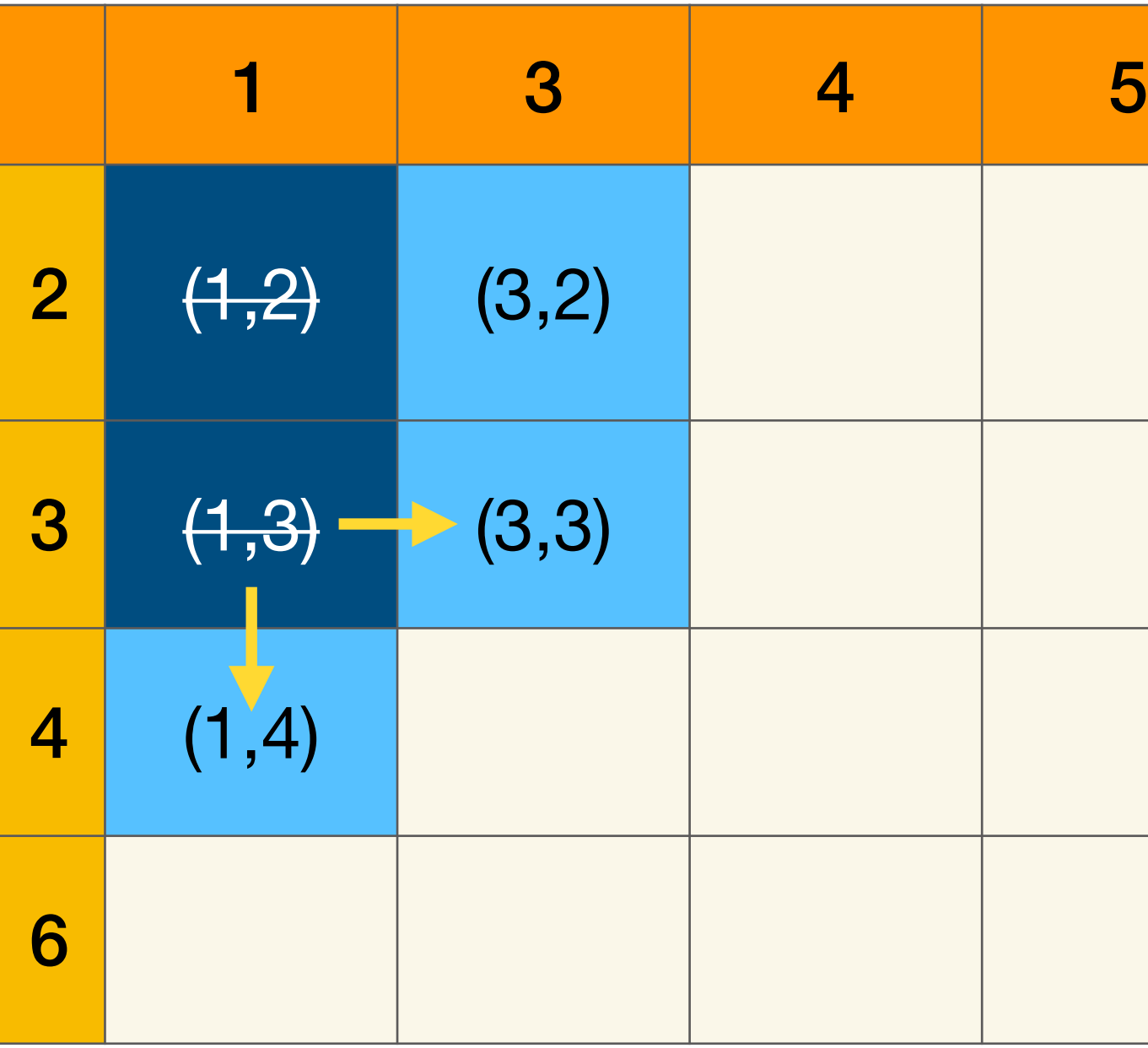

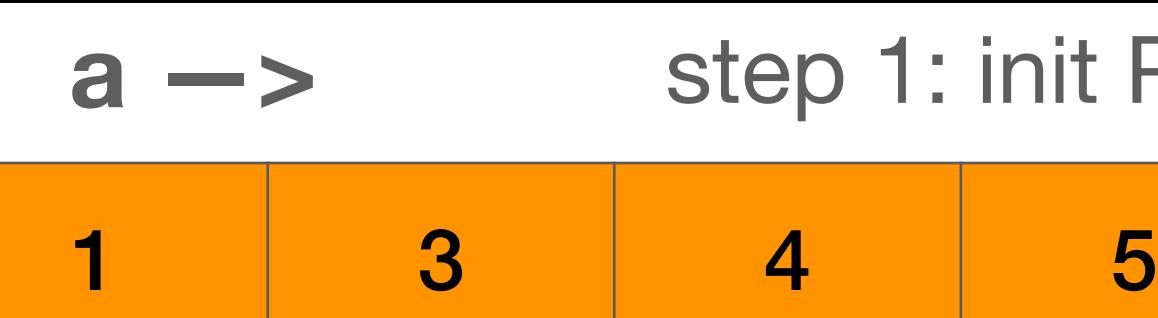

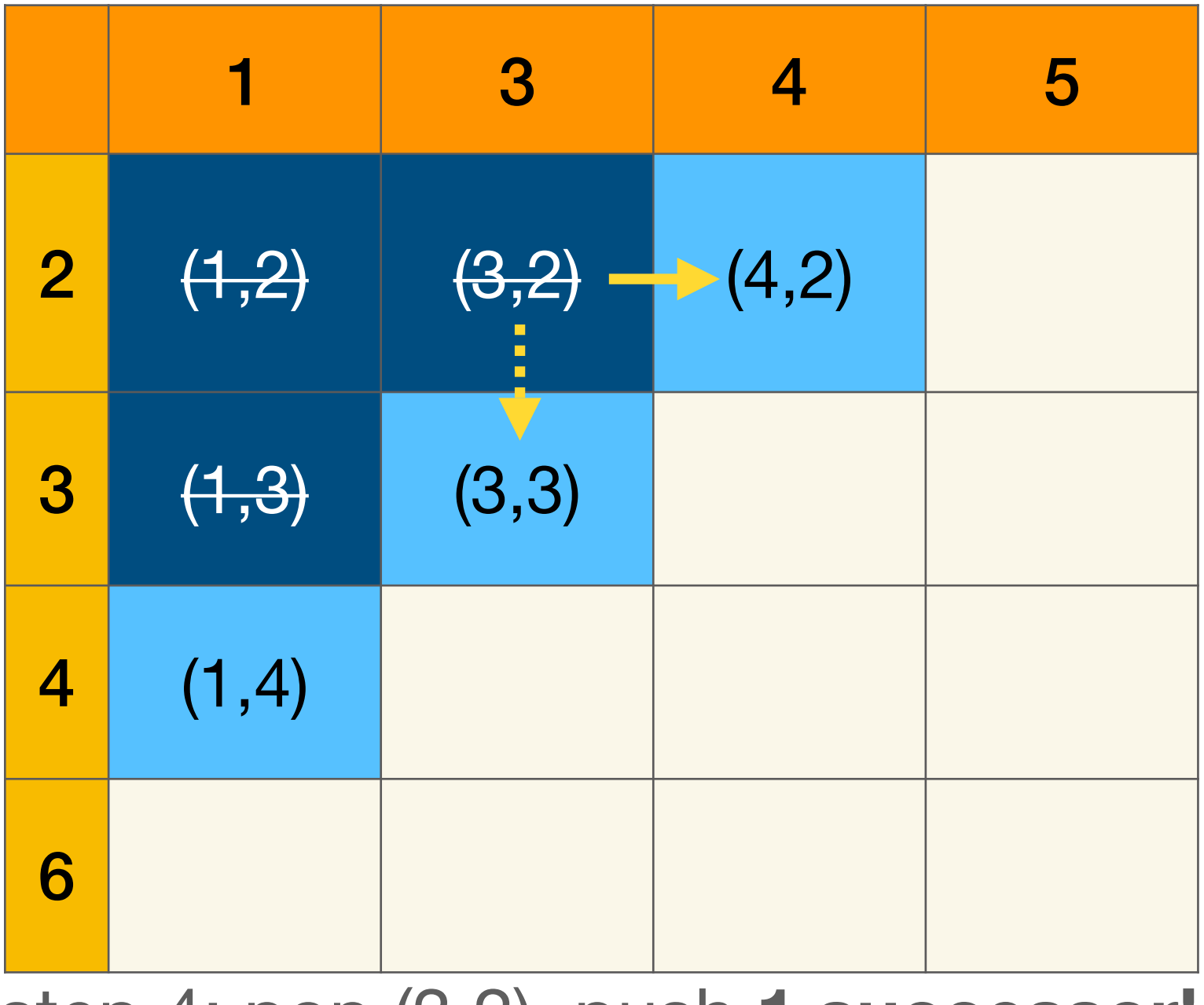

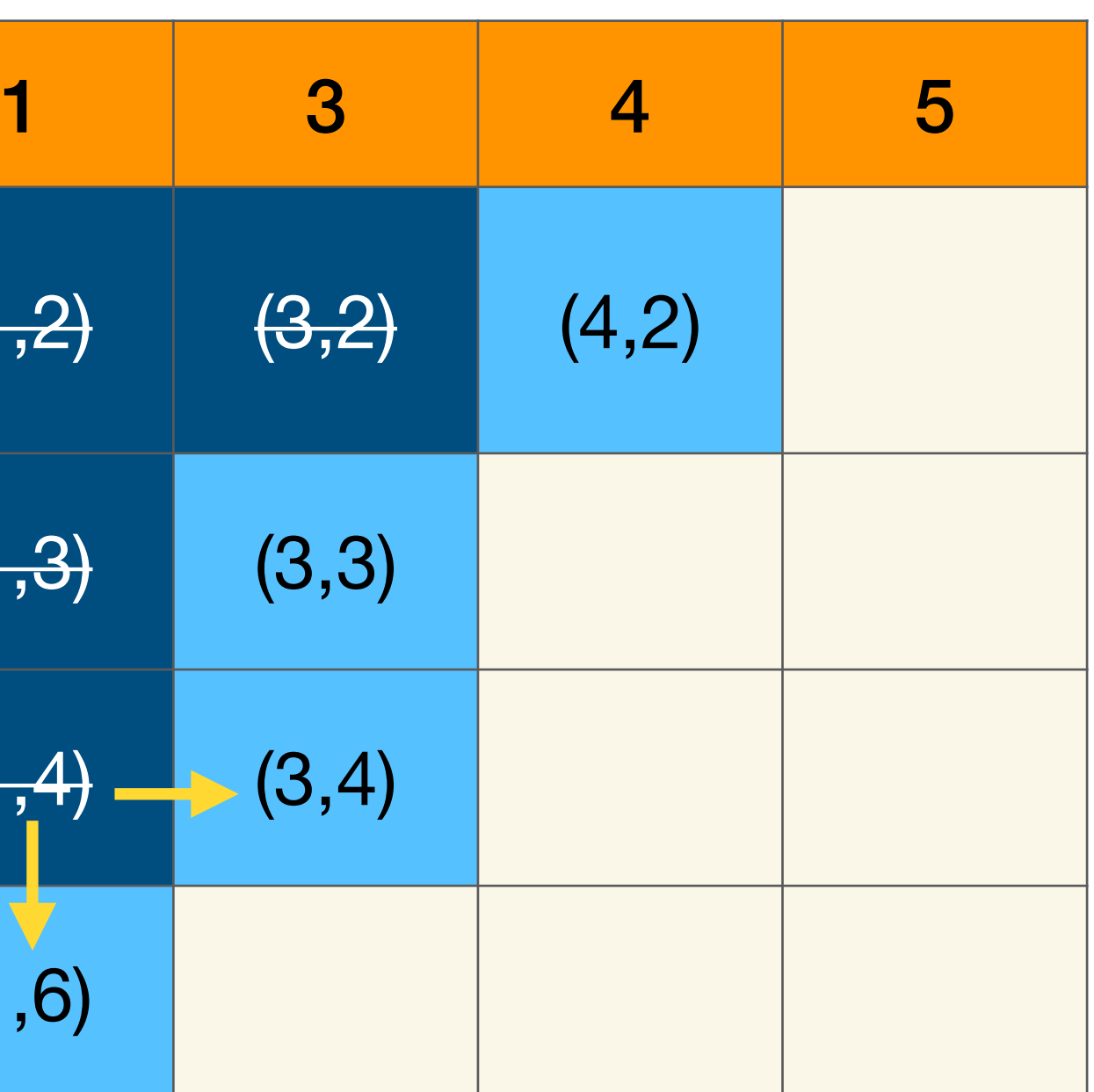

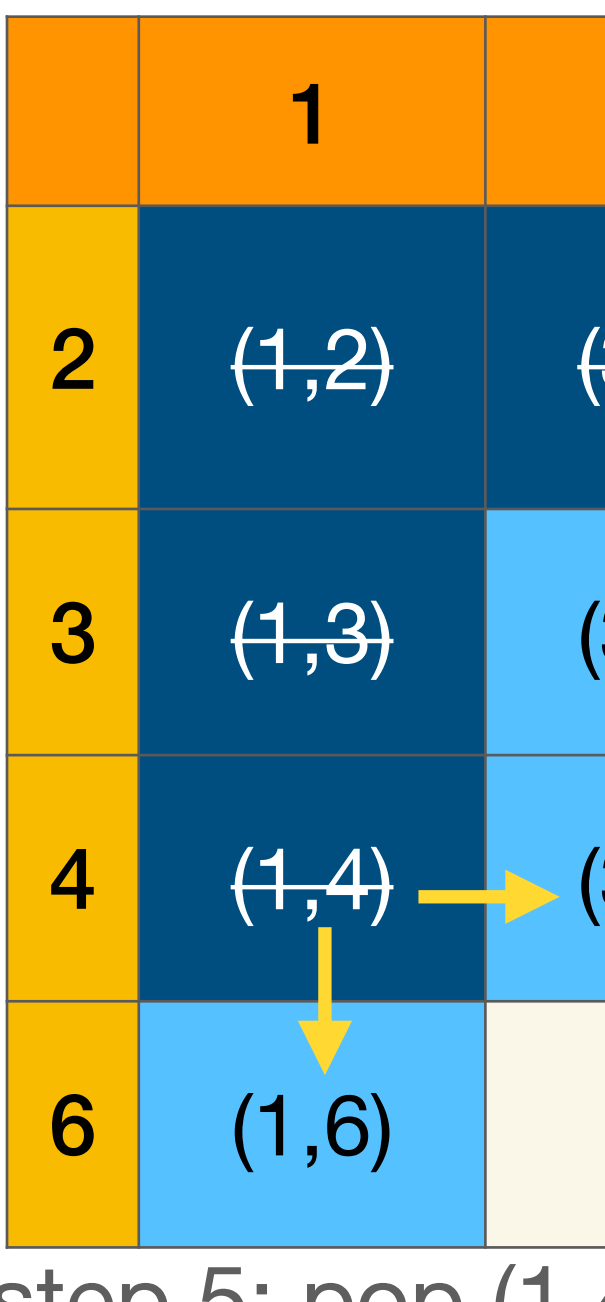

**b** 

**|** 

**v**

step 4: pop (3,2), push **1 successor!** step 5: pop (1,4), push 2 successors (optional)

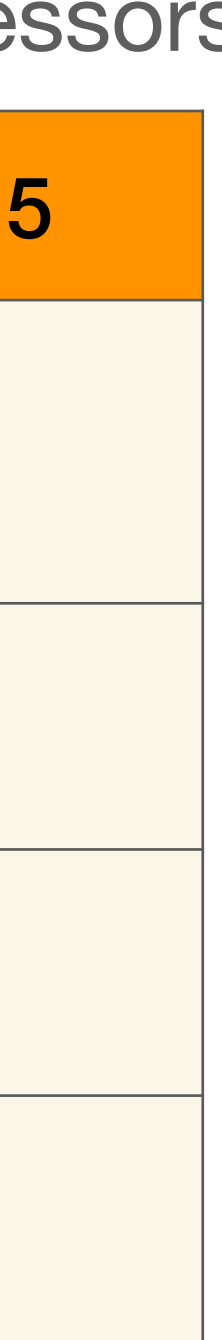

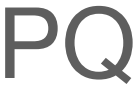

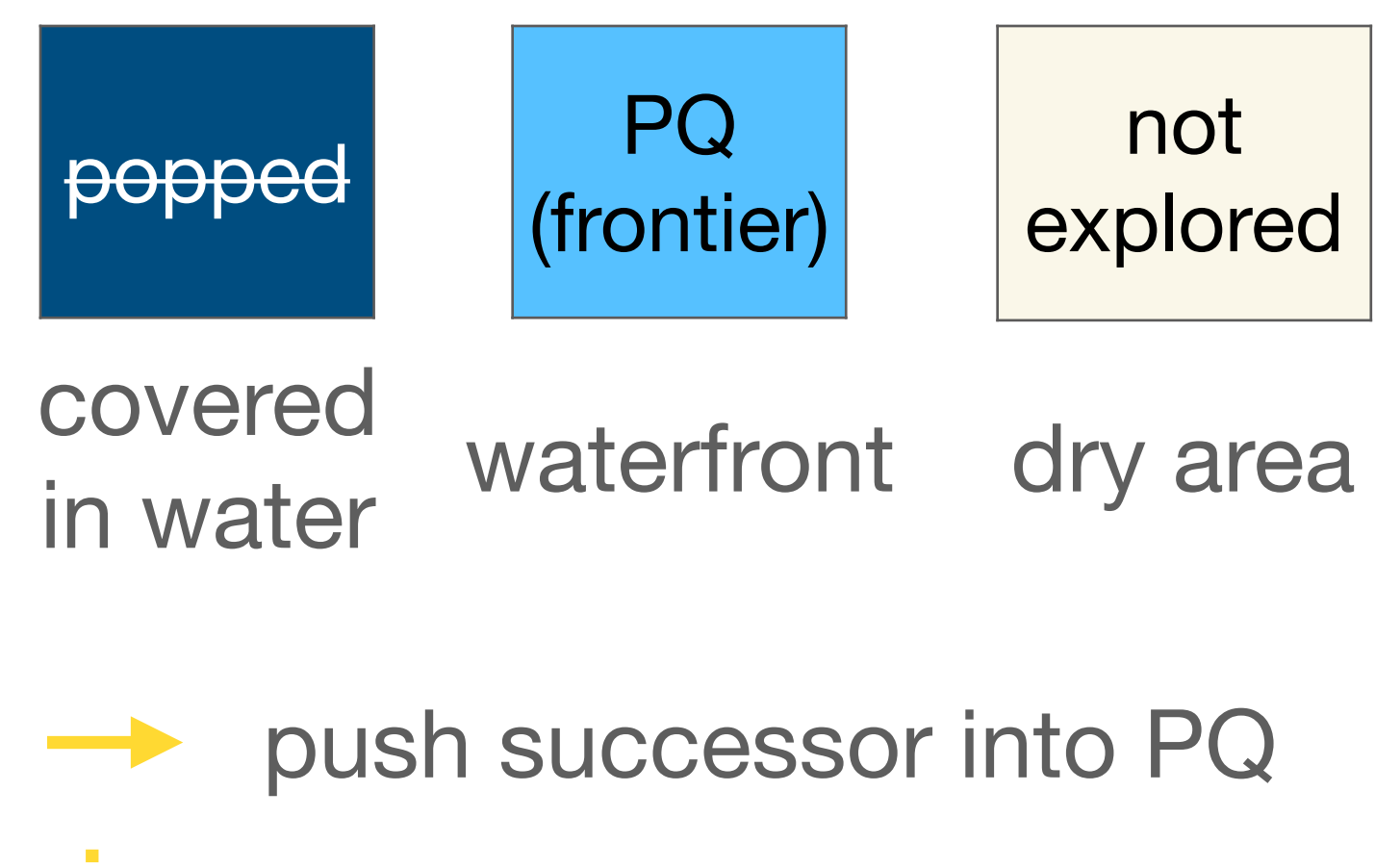

don't push if already in PQ